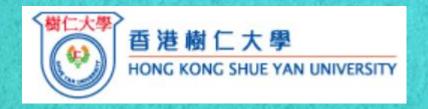

# Enabling quality qualitative data analysis with evidence through NVivo for interdisciplinary research (Part II)

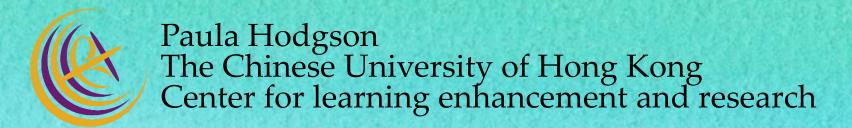

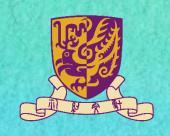

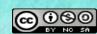

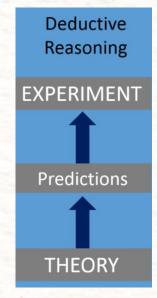

# Defined/open framework

# Inductive Reasoning OBSERVATION Generalizations PARADIGM

#### Defined framework

- Working on established framework / theories
- RQs
- Methodologies
- Examining sets of data based on deductive approach
- Comparing current data with established theories

#### Open framework

- Exploring emerging theories
- RQs
- Methodologies
- Developing a set of codes purely based on inductive approach
- Identifying emerging issues or framework for further research

# Coding is an iterative process

Coding process

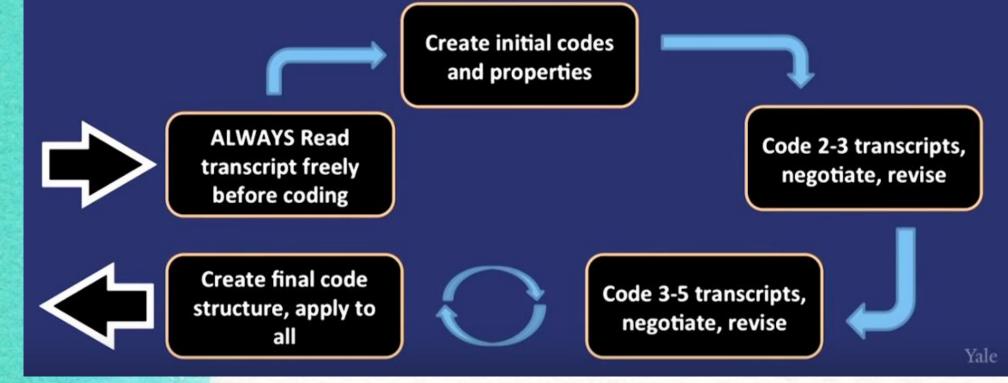

# Coding method

The Coding Manual for Qualitative Researchers

Johnny Saldaña

## Choosing Coding Methods Based on Research Question(s)

|  | Type of<br>Research<br>Question         | Meaning                                                                                                    | Examples                                                                                                    | Coding<br>Methods<br>(1st Cycle Coding)                                                                                               |
|--|-----------------------------------------|----------------------------------------------------------------------------------------------------|----------------------------------------------------------------------------------------------------|----------------------------------------------------------------------------------------------------|
|  | Ontological<br>research<br>question     | Related to studying<br>"the nature of<br>participants'<br>realities"<br>(Capturing participants'<br>realities) | <ul> <li>✓ "What is the nature of?"</li> <li>✓ "What are the lived experiences of?"</li> <li>✓ "What is it like being?"</li> </ul> | <ul> <li>Attribute</li> <li>Emotion</li> <li>In Vivo</li> <li>Narrative</li> <li>Process</li> <li>Values</li> <li>Themeing</li> </ul> |
|  | Epistemological<br>research<br>question | Related to  "knowing and an understanding of the phenomenon of interest"  (Understanding phenomenon)           | <ul> <li>"How does?"</li> <li>"What does it mean to be?"</li> <li>"What factors influence?"</li> </ul>                             | <ul> <li>Descriptive</li> <li>Evaluation</li> <li>Magnitude</li> <li>Narrative</li> <li>Process</li> <li>Themeing</li> </ul>          |

Credit: <a href="https://www.youtube.com/watch?v=v\_mg7OBpb2Y">https://www.youtube.com/watch?v=v\_mg7OBpb2Y</a> [43 min]

# Coding method

Grounded theory: no framework [Inductive approach]

Established framework/theories [Deductive approach]

# Deciding on How to Generate and Label Nodes/Codes

#### Option #1 (Bazeley & Jackson, 2013)

- 1. Identify relevant information in the data
- Assign a word or phrase (a concept) that best represents the relevant information
  - ✓ Note: Making sure it is consistent with the research question
- Document why the information or node is important (i.e. taking note of your thoughts about the code – using 'memo' option)

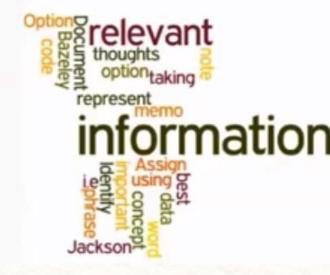

Credit: <a href="https://www.youtube.com/watch?v=JPpETphj5F4">https://www.youtube.com/watch?v=JPpETphj5F4</a> [12.30 min]

# Coding method

Inductive approach

# Purely inductive, grounded method

- Participant experiences drive analysis
- Develop codes de novo line by line
- May employ constant comparisons
- Limits possibility of researcher forcing a preconceived result

Yale

Credit: <a href="https://www.youtube.com/watch?v=opp5tH4uD-w&t=103s">https://www.youtube.com/watch?v=opp5tH4uD-w&t=103s</a> [7.12]

# Themes are unifying concepts or statements

# Coding

- Identify and characterize:
  - Patterns of behaviors
- Group interactions
- Individual perceptions

# Coding with Word

[Code description]

|        | СО    | DE                                                | DEFINITION                                                                                                    |                                                                                                    |  |  |  |  |
|--------|-------|---------------------------------------------------|----------------------------------------------------------------------------------------------------|----------------------------------------------------------------------------------------------------|--|--|--|--|
| PAF    | RT1-F | RES&DEST&                                         | FREEWAY                                                                                                    |                                                                                                    |  |  |  |  |
| 1      | AU    | то                                                | How much access does the interviewee have to                                                                                                    | private automobiles?                                                                                       |  |  |  |  |
| 2      | SU    | PPORT                                             | Any kind of help that the interviewee receives to                                                                                                    | o help with transportation                                                                                 |  |  |  |  |
| 3      | REC   | CIPROCITY                                         | Any kind of exchange relationship related to transportation  For all the places the interviewee traveled to "yesterday," code all destinations and all trip purposes                                                                                                    |                                                                                                    |  |  |  |  |
| 4      | PU    | RPOSE                                             |                                                                                                    |                                                                                                    |  |  |  |  |
| 5      | FW    | Υ                                                 | How often and/or when the interviewee travels                                                                                                    | s on the freeway                                                                                           |  |  |  |  |
| Maria: |       | (interrupting)                                    | Right now, um, we have one car right now                                                                                                    | (A) A0110750 III                                                                                           |  |  |  |  |
| Moniq  | ue:   | Uh-hum                                            |                                                                                                    | Cathy 2/8/10 7:56 AM Comment [1]: AUTO                                                                     |  |  |  |  |
| Maria: |       | get another of<br>so, he has to<br>certain (inaud | es I would share my sister's car right now. Cuz we're trying to ar. Um, so, as far as his work, he is always driving everywhere. His van, he has a van, he has a painters, he's responsible for lible). Um, so he's always like commuting to like different round the bay area. That's his job a lot. So he's, yeah, thats | Cathy 2/8/10 8:33 AM  Comment [2]: SUPPORT  Cathy 2/8/10 7:59 AM  Comment [3]: AUTO  Cathy 2/9/10 10:11 AM |  |  |  |  |

Credit: <a href="https://www.youtube.com/watch?v=BnDUARfEu5I">https://www.youtube.com/watch?v=BnDUARfEu5I</a> [12.28 min]

# Coding with color in Word

Coding >
Forming category [themes] >
Forming framework/theory

| TEXT                                                                                                    | CO   | DE   | CATEGORY | THE    | ORY    |
|----------------------------------------------------------------------------------------------------|------|------|----------|--------|--------|
| Man #3: And that's when I thought it was went. Woman #2: Are you saying that's the first time you noticed? Really? Child #2: Where's my ketchup? Man #1: What's wrong with him not                            | code | code | category |        |        |
| noticing? It's just a small thing. Woman #2: I<br>think it's kind of small, but also kind of big. Me:<br>It's important to realize any differences that                                                       | code | code |          | CAL    | JSE    |
| exist. Man #4; I agree that it's not small at all, it's really, really important. Woman #1; What are we talking about again? Child #1; Il like ponies. Man #5; If you all think that's important, what        | code | code | category |        |        |
| about the different ones? Woman #3: What<br>different ones? I can't think of anything else.<br>Man #5: You know, the ones that stick to the                                                                   | code | code |          | EFFECT | EFFECT |
| side.Man #3: And that's when I thought it was<br>weird. Woman #2: Are you saying that's the first<br>time you noticed? Really? Child #2: Where's<br>my tetchup? Man #1: What's wrong with him                 | code | code | category |        |        |
| not noticing? It's just a small thing. Woman #2: I<br>think it's kind of small, but also kind of big. Me:<br>It's important to malize any differences that                                                    | code | code | guy      |        |        |
| exist. Man #4: lagree that it's not small at all, it's<br>really, really important. Woman #1: What are we<br>talking about again? Child #1: I like ponies.<br>Man #5: If you all think that's important, what | code | code |          |        |        |
| about the different ones? Woman #3: What<br>different ones? I can't think of anything else.<br>Man #5: You know, the ones that stick to the<br>side.                                                          | code | code |          |        |        |

Credit: https://www.youtube.com/watch?v=phXssQBCDls

# Using NVivo to code

Importing Word
Importing dataset e.g. Excel

Coding with free node
Coding with tree/child node

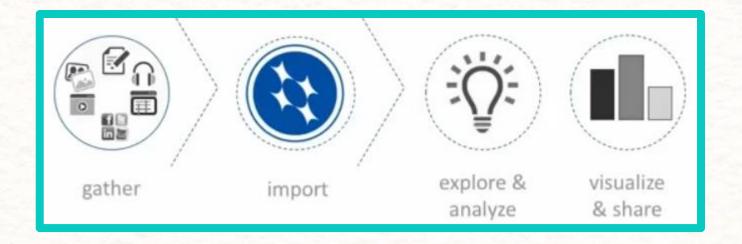

### Importing data

[https://goo.gl/sbPDx5] importing document [https://goo.gl/zPSKxK] importing dataset [check whether column as classifying field or codable field]

Themes
[Tree node: Parent node with child nodes

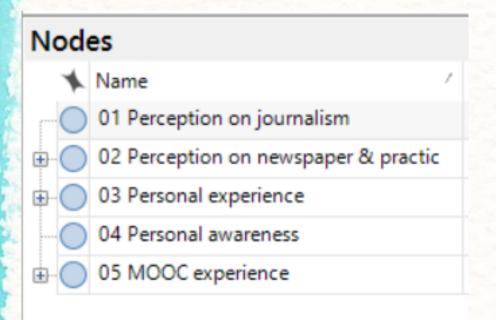

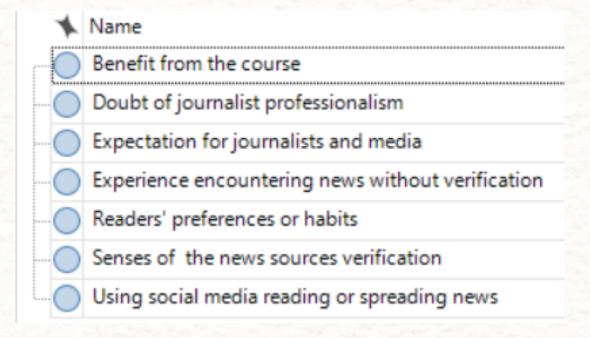

# Connecting coding structure with research question

An example

Code Structure: Understanding the Experiences of Immigrant Physicians

Research Question: What are the challenges and advantages that international medical graduates (IMG) physicians face in providing patient care within the US healthcare system?

- 1. Support
  - a. Colleagues/Peers
  - b. Mentors
  - c. Training/Curriculum
- 2. Medicine is different in the US/Focus on Professional Experiences
  - a. Culture of medicine is different (technology, million-dollar work-ups)
  - b. Patient-Physician interactions (pt autonomy, decision-making, respect)
  - c. Authority relationships
- 3. Bias/Discrimination
  - a. Professional opportunities/promotions/advancement
  - b. Subjected to jokes/ridicule/stereotypes
  - c. Feeling of being taken advantage of because you are an IMG
  - d. Patients/Families

Credit: <a href="https://www.youtube.com/watch?v=opp5tH4uD-w&t=103s">https://www.youtube.com/watch?v=opp5tH4uD-w&t=103s</a> [4.18]

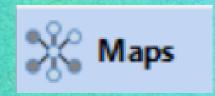

Maps in NVivo

NVivo 11 Pro: Mapping (models)

• <a href="https://www.youtube.com/watch?v=FP0BgbAj5K8x">https://www.youtube.com/watch?v=FP0BgbAj5K8x</a>

Mind map: Mind maps in NVivo- a way of creating your Node tree

https://www.youtube.com/watch?v=f7go\_KC72FA

Concept maps

https://www.youtube.com/watch?v=3R5gZKdOJD4

Project Maps

• <a href="https://www.youtube.com/watch?v=4xV4H0WF\_cg">https://www.youtube.com/watch?v=4xV4H0WF\_cg</a>

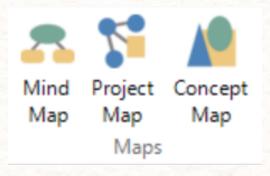

# Making coding from the source file

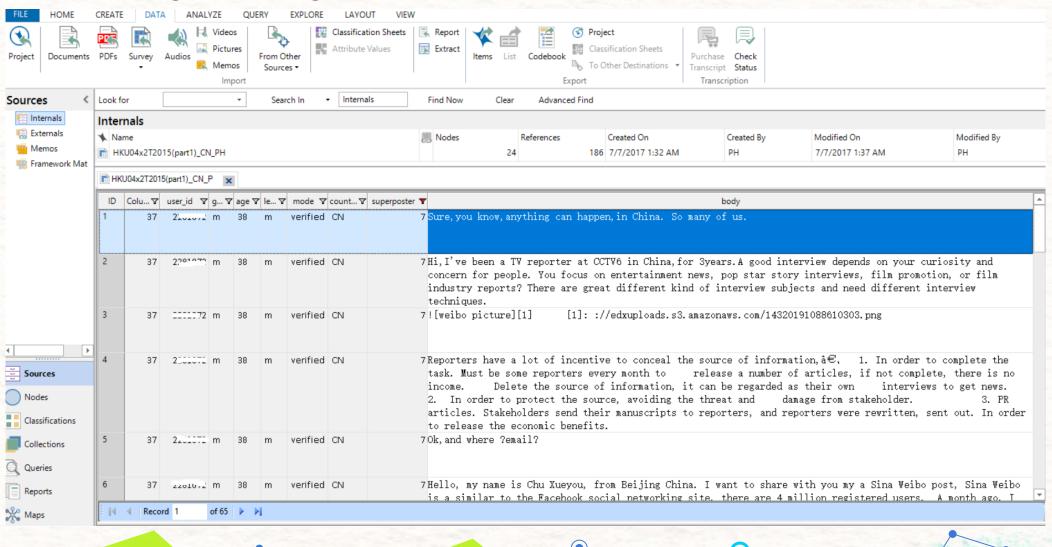

# Making query after coding (1)

Search in
'Internal'
source or
'Selected Items'

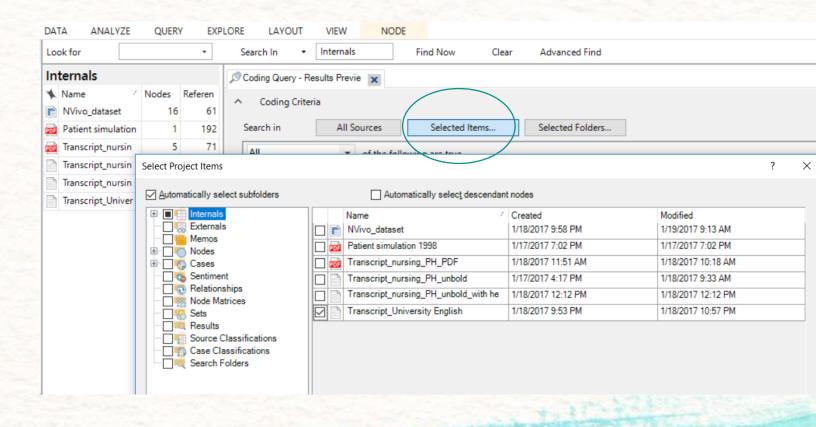

# Making query after coding (2)

# Select 'Any Selected Nodes' & Run Query

Source: https://www.youtube.com/watch?v=N RSRIVBJD4I

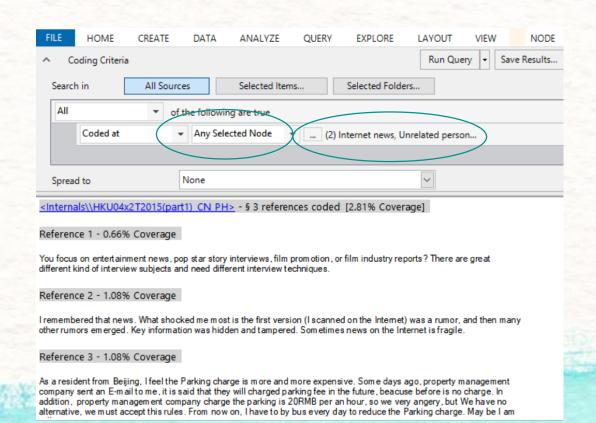

## Save results in 'Result folder' or as new node

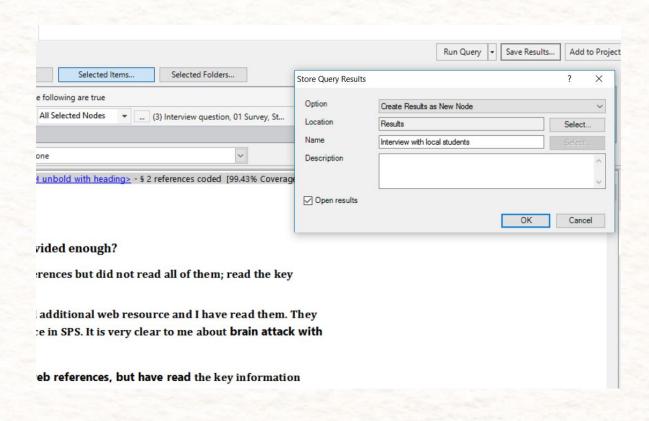

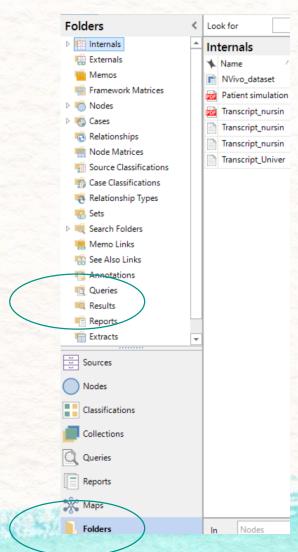

Coding: What's NEXT?

Paper drafting with themes with supporting evidence, i.e. including data with 'direct quotes'.

Exploring cases...

What is a case?

# Creating case from source file [Word]

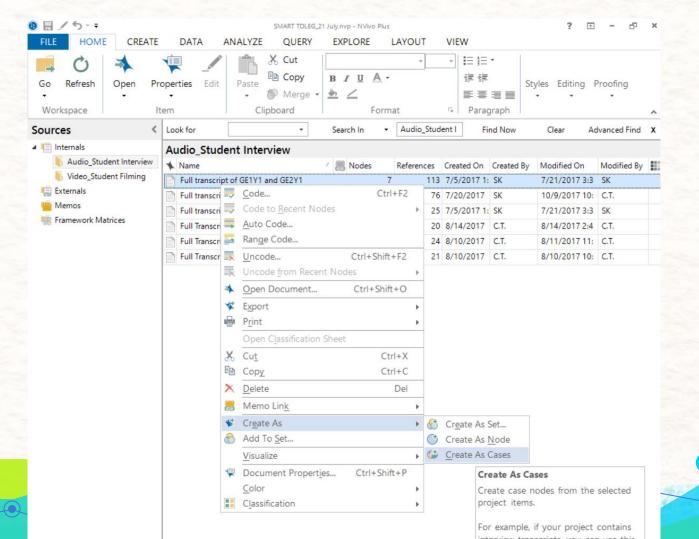

Defining cases:

#### Single individuals

Case as Category

- Year groups (e.g. freshman, final year)
- Stakeholders (e.g. hierarchy or responsibilities)
- Organizations (e.g. NGOs, university)
- Sectors (e.g. public, private)
- Geographical (e.g. countries, regions)

# Setting case classification

- Create > Case classification
- Add 'New Attribute' and set 'Value'

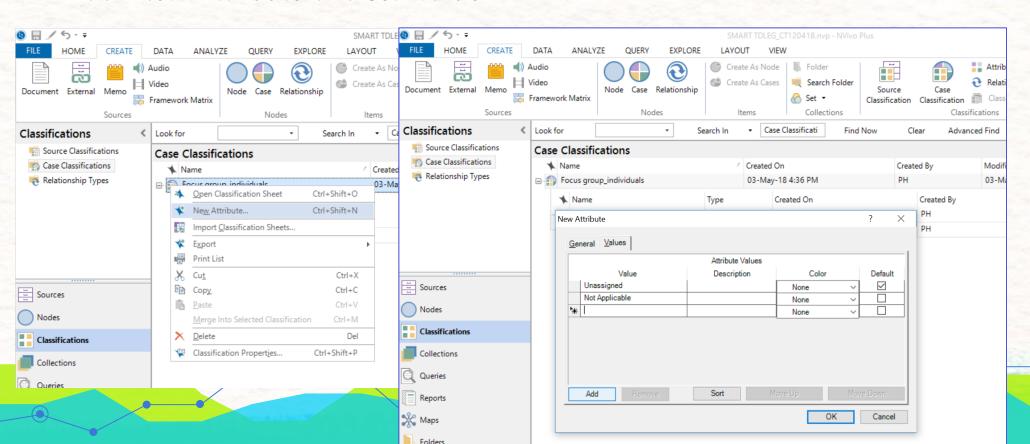

# Create as Cases from source files > Assign case location to the selected classification

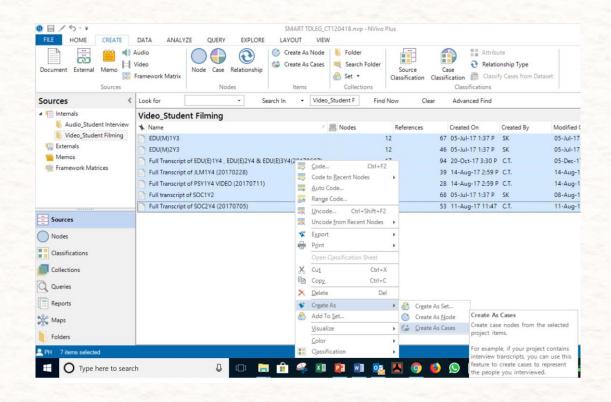

# Assign 'Value' to each case

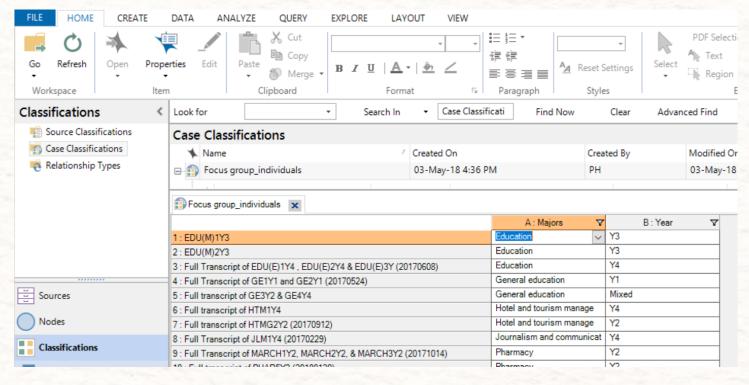

#### Demo:

https://www.youtube.com/watch?v=6tu Y-4HYrQk&t=1801s [1:10~1:14]

# Import case attributes [with many demographic data] from Excel

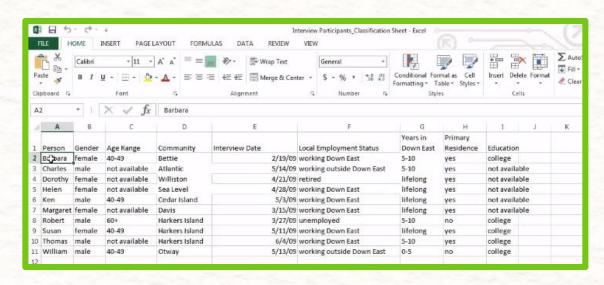

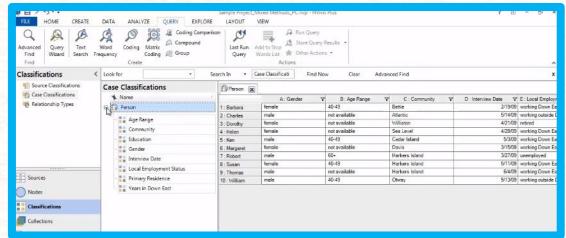

#### Credit:

https://www.youtube.com/watch?v=I9 YIHXrh88&t=1743s [9.24-13.24]

# Case as 'category'

# Create 'Category: Year' folder in 'Cases'

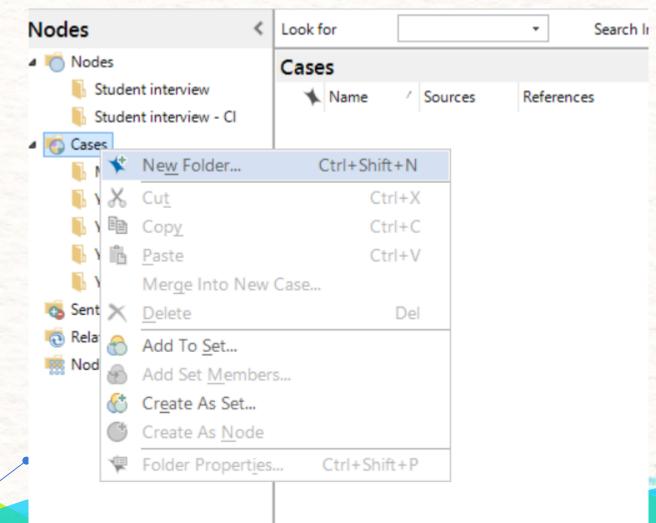

# Setting source files to folders in 'Case folder'

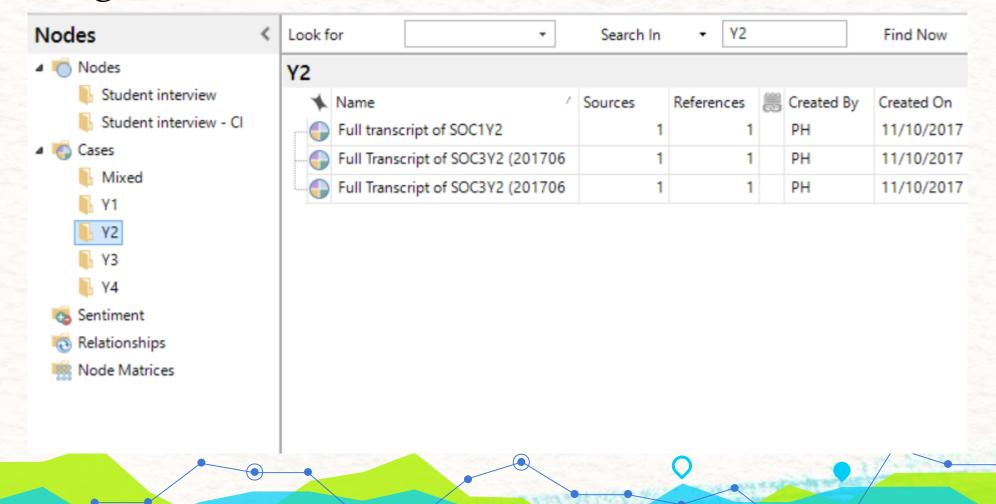

### Set Cases to Set

- Other sorting of groups, e.g.
  - -Age range
  - -Specialty
  - -Gender
  - -Local students
  - -International students

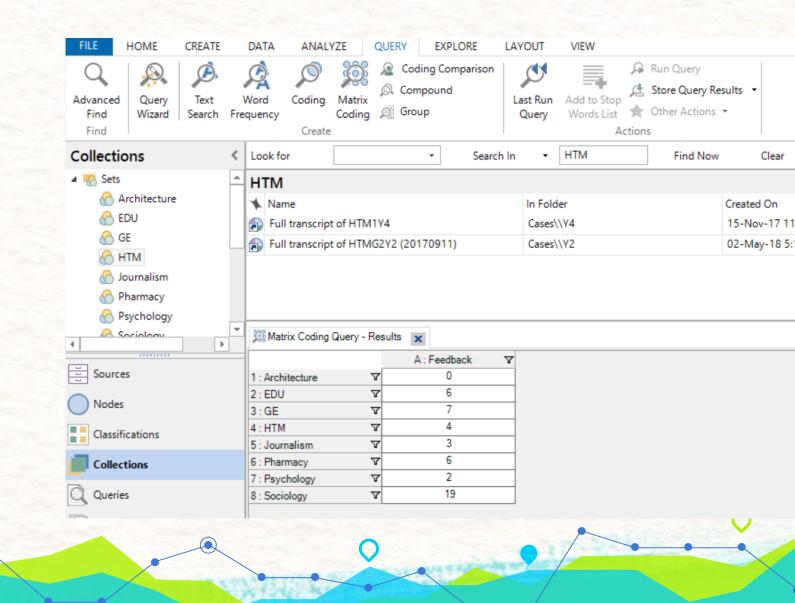

Working with Excel [Survey: demography data and open-ended responses]

# What would you do with hundreds of responses in an Excel?

### View Case Classifications

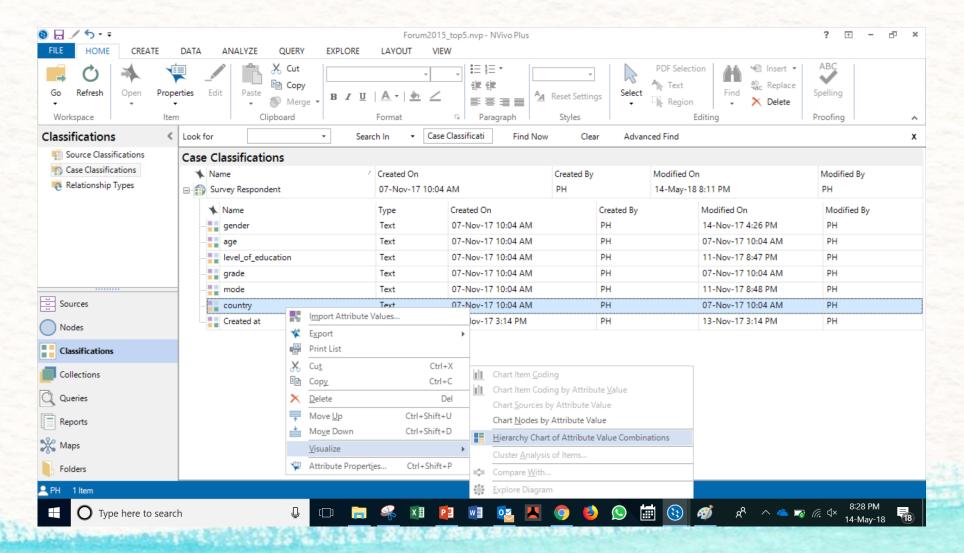

| US | CN. | GB         | MX        | ,        | P  |       | BR |    |
|----|-----|------------|-----------|----------|----|-------|----|----|
|    |     | AU         | RU        | Lill     | п  | 313   | E  | S  |
|    | IN  | 52         | DE        | 60       |    | Д     |    |    |
|    | CA\ | Unassigned | THI<br>PK | TR       | Щ. | A) RS |    | 21 |
| HK | PH  | GR         | NZ<br>D   | NL<br>NL | GH | _     |    | 33 |
|    | ×11 | VIVI       | 31        | MIN      | -  | -     |    | ΑE |

STATES TO THE PARTY OF THE PARTY OF THE PART

# View selected Cases [e.g. the country]

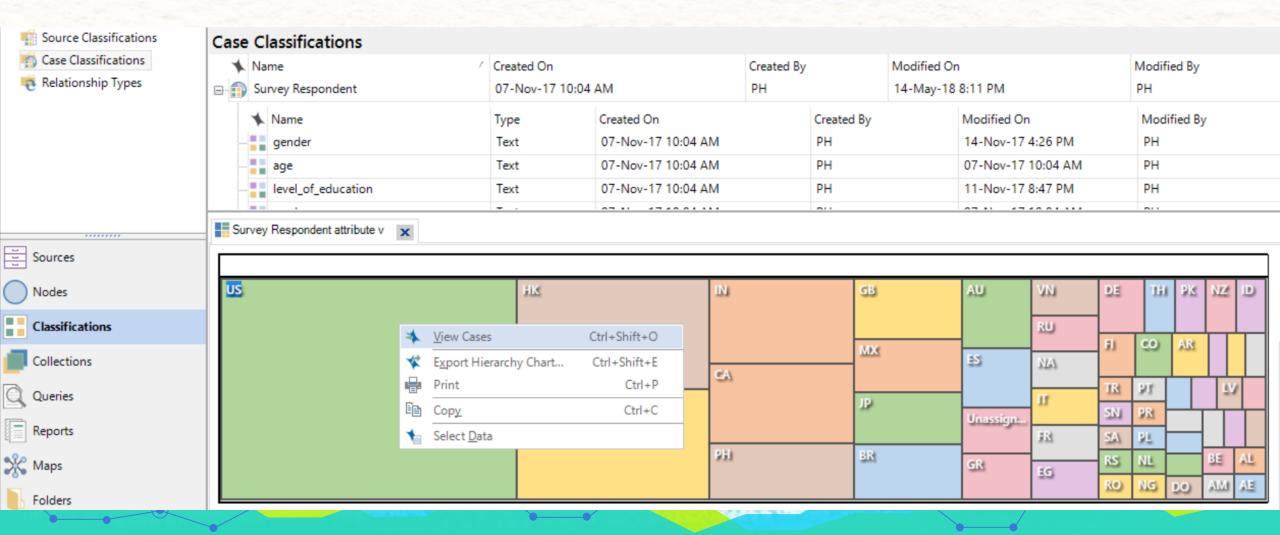

# View case classification of the chosen country

| Survey Respondent attribu | oute v Survey Respond | dent 🗶  |                        |            |          |             |
|---------------------------|-----------------------|---------|------------------------|------------|----------|-------------|
|                           | A∶gender ▽            | B∶age ▽ | C:level_of_education マ | D: grade ▽ | E:mode ▽ | F : country |
| 1 : 1046676               | Unassigned            | 68      | hs                     | 0.82       | verified | US          |
| 2:1049561                 | Unassigned            | 37      | b                      | 0.66       | honor    | US          |
| 4:1102295                 | Unassigned            | 36      | m                      | 0.88       | honor    | US          |
| 9:1374237                 | Unassigned            | 33      | b                      | 0.79       | honor    | US          |
| 10 : 1398849              | Unassigned            | 54      | other                  | 0.7        | honor    | US          |
| 15 : 1501372              | NA                    | NA      | NA                     | NA         | NA       | US          |
| 17 : 1593195              | NA                    | NA      | NA                     | NA         | NA       | US          |
| 18 : 1606505              | NA                    | NA      | NA                     | NA         | NA       | US          |
| 19 : 1607746              | NA                    | NA      | NA                     | NA         | NA       | US          |
| 24 : 1803610              | NA                    | NA      | NA                     | NA         | NA       | US          |
| 25 : 1865037              | NA                    | NA      | NA                     | NA         | NA       | US          |
| 26 : 1948405              | Unassigned            | 72      | m                      | 0.74       | verified | US          |
|                           |                       |         |                        |            |          |             |

# View selected Data [select case classification e.g. age, mode of study]

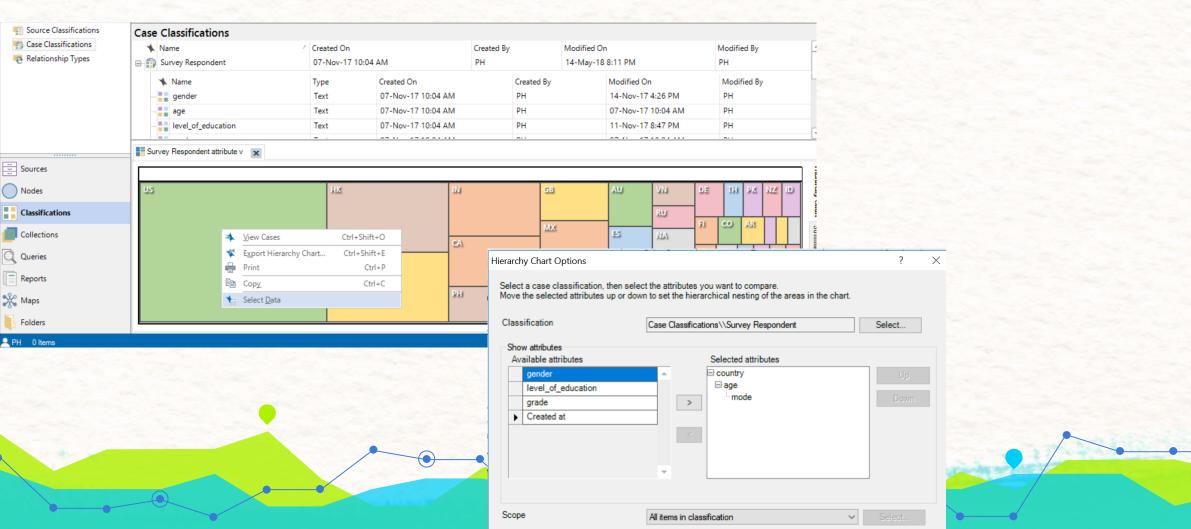

What is the age group that complete the MOOC in the countries?

# Age US: 53, 33, 57; HK: 53, 41

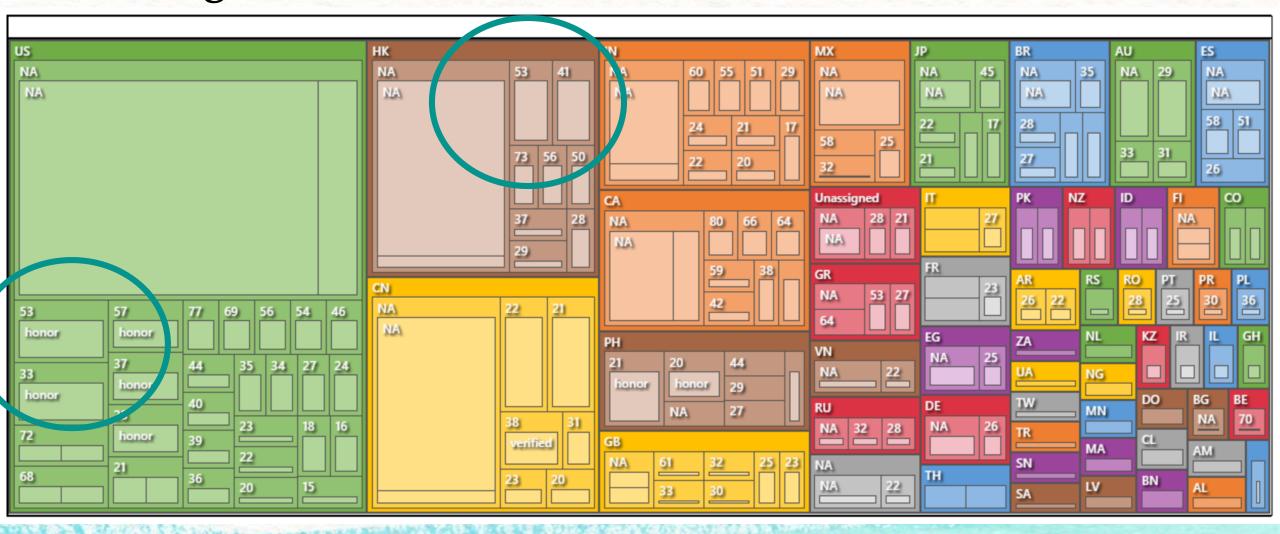

## Hierarchy chart & Summary

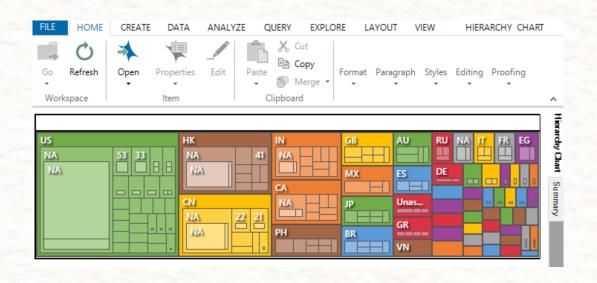

| FILE             | HOME             | CREATE | DATA            | ANALY | ZE Q    | UERY    | EXPL(          | DRE L       | AYOUT        | VIEW            | HIER         | ARCHY CHA     | ART             |
|------------------|------------------|--------|-----------------|-------|---------|---------|----------------|-------------|--------------|-----------------|--------------|---------------|-----------------|
| Go<br>▼<br>Works | Refresh<br>space | Open   | Properties  tem | Edit  | Paste C | S N     | opy<br>1erge 🔻 | Format<br>* | Paragra<br>▼ | aph Styles<br>• | Editing<br>* | Proofing<br>• | ^               |
| country          |                  | age    | mode            |       | Number  | of scop | ed items       | which h     | ave that     | particular at   | tribute va   | lue comb      |                 |
| US               |                  | NA     | NA              |       |         |         |                |             |              |                 |              | 38            | Hierarchy Chart |
| HK               |                  | NA     | NA              |       |         |         |                |             |              |                 |              | 15            | hy C            |
| CN               |                  | NA     | NA              |       |         |         |                |             |              |                 |              | 14            |                 |
| CA               |                  | NA     | NA              |       |         |         |                |             |              |                 |              | 5             | S               |
| IN               |                  | NA     | NA              |       |         |         |                |             |              |                 |              | 5             | Summary         |
| US               |                  | NA     | honor           |       |         |         |                |             |              |                 |              | 5             | 3               |
| MX               |                  | NA     | NA              |       |         |         |                |             |              |                 |              | 4             |                 |
| CN               |                  | 22     | honor           |       |         |         |                |             |              |                 |              | 3             | Ţ               |

# Create case from an Excel (e.g. filter country) 1

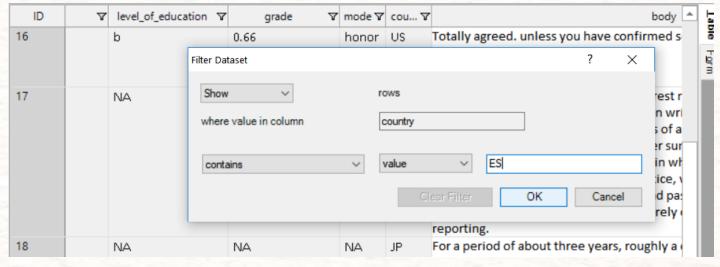

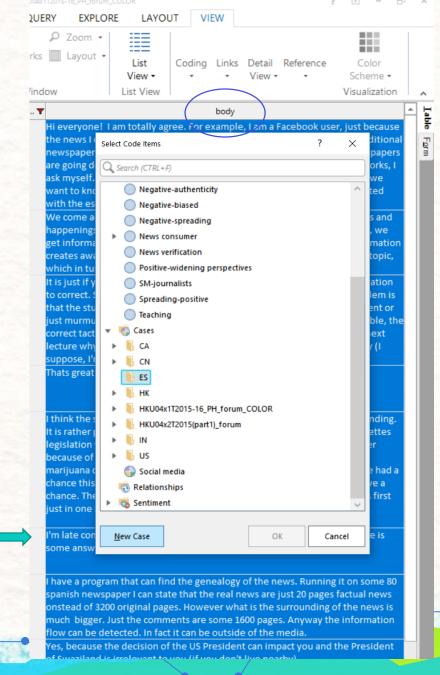

# Create query wizard in a case: "Social media" (e.g. filter country) 2

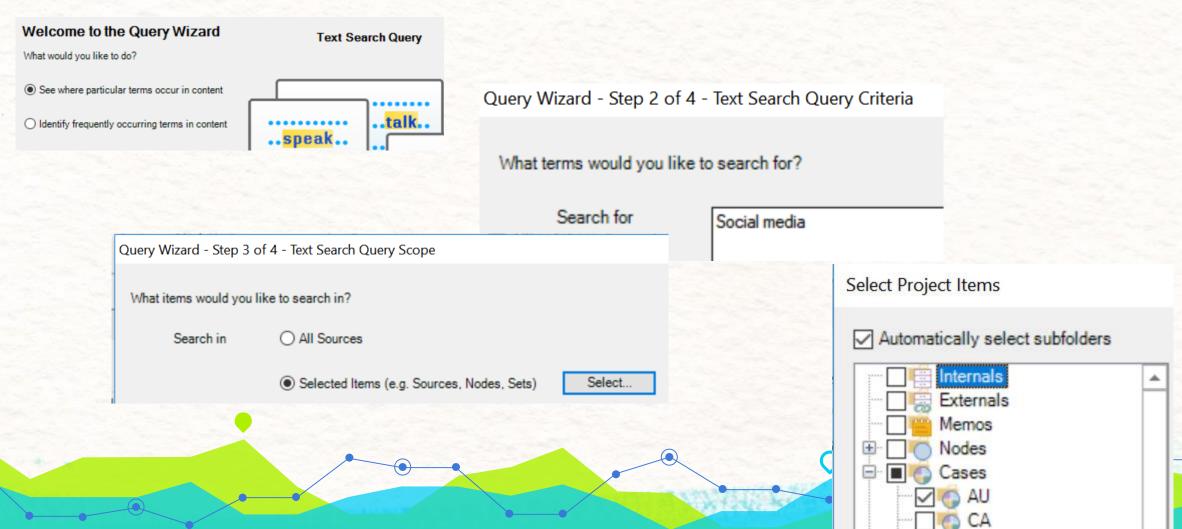

# Create query wizard in a case: Text with "Social media" (e.g. filter country) 3

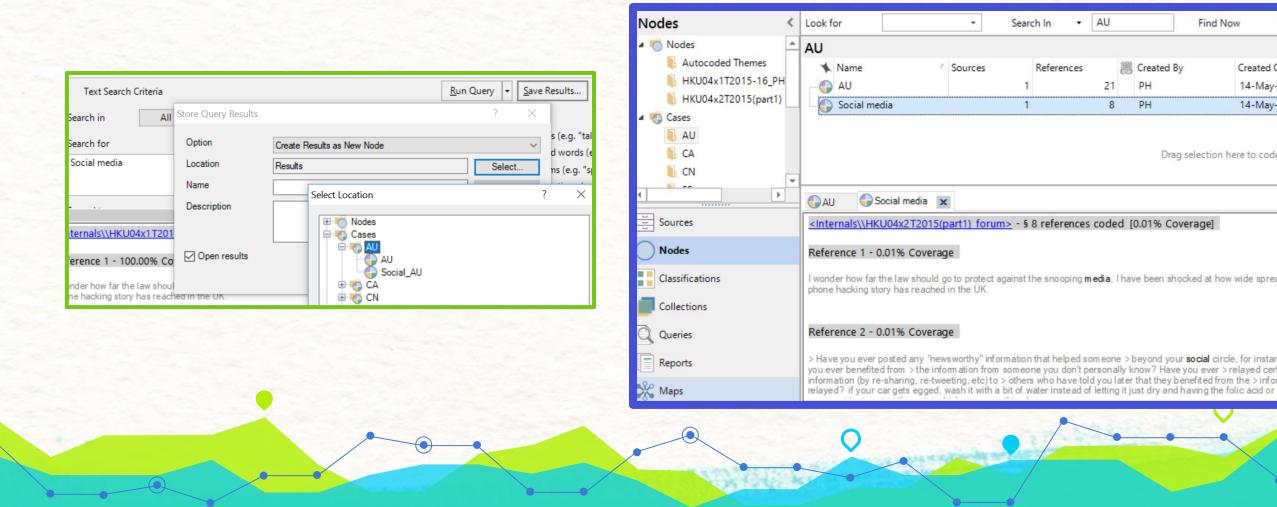

# Create query wizard in a case: Identify frequently occurred terms (e.g. filter country) 1

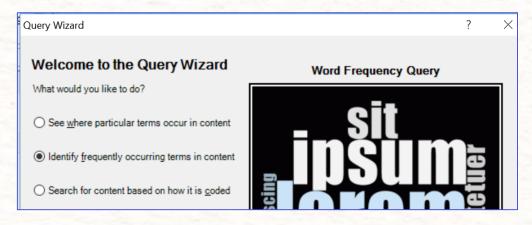

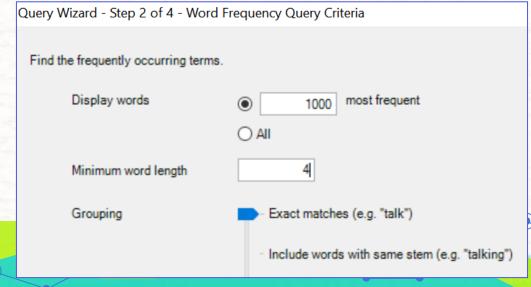

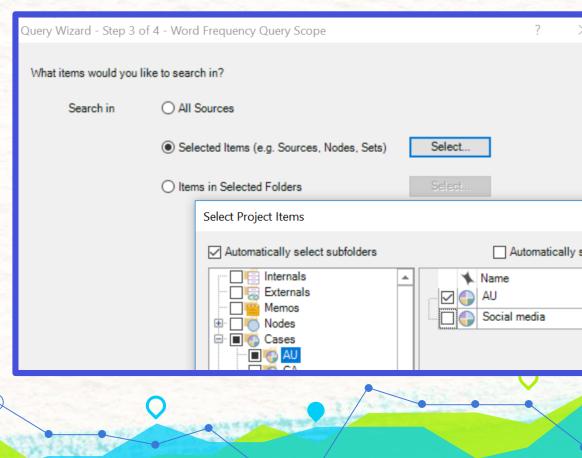

### What does the words relate to our research questions

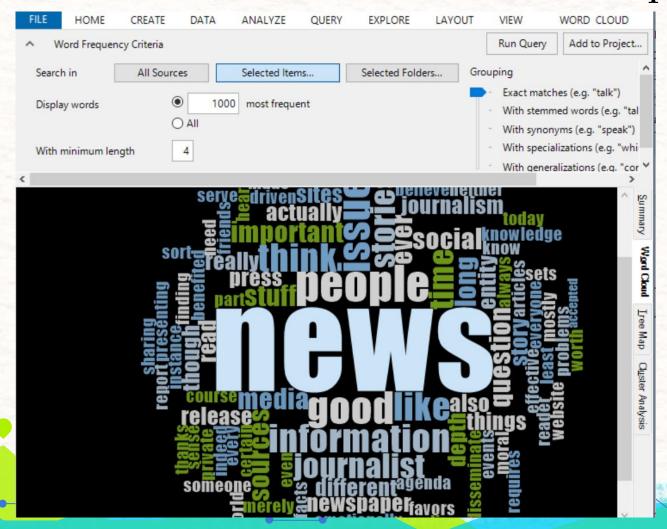

Query
Presence vs absence
[Addressing patterns of prevalence, differences between cases; between cases and literature]

# Comparing cases

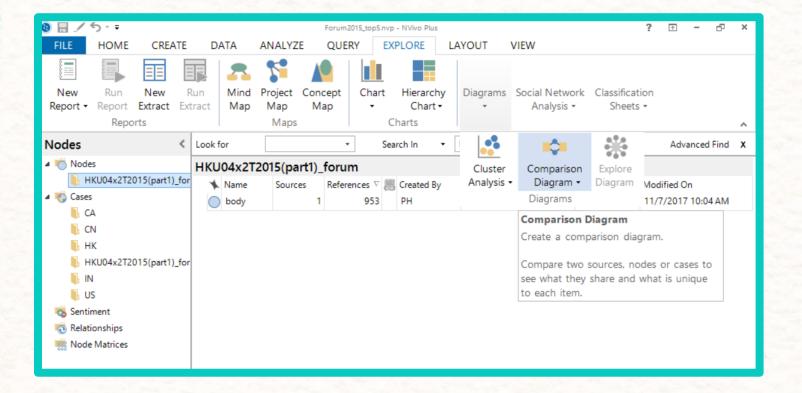

# Comparing 2 cases from the same year group: identifying commonality and differences of individuals

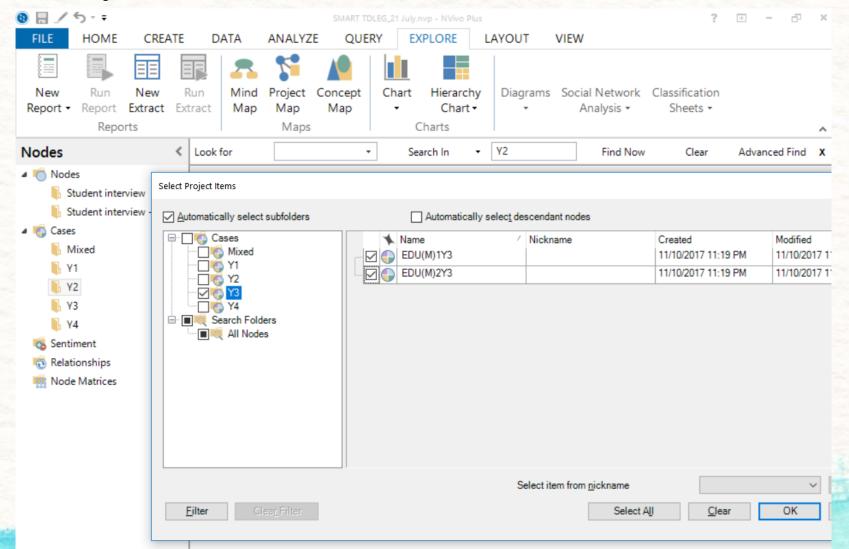

Comparing 2 cases: [Sociology Y4 with Y2 student] identifying commonality and differences across year group from the same discipline

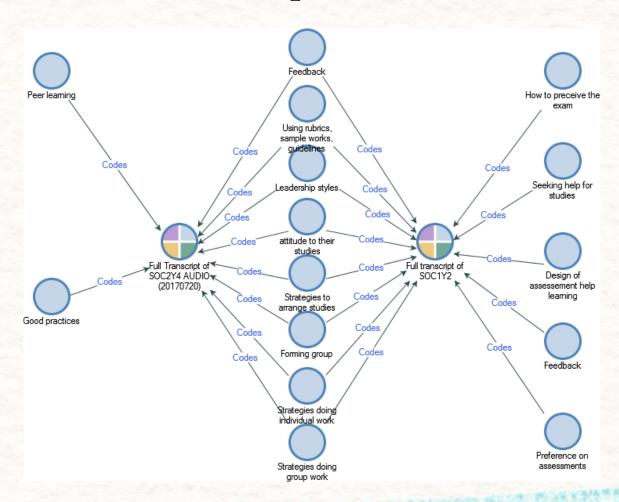

Comparing cases

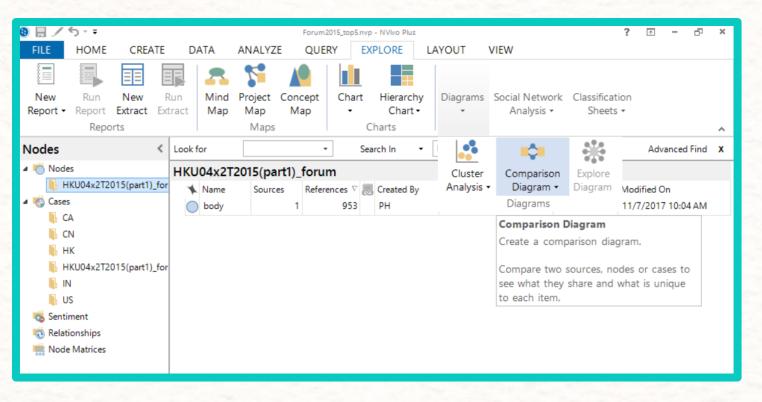

Comparing 2 ITEMS
sources
nodes
cases

# Create sets which holds more than single case (Yr 1, 2, 3, 4 student)

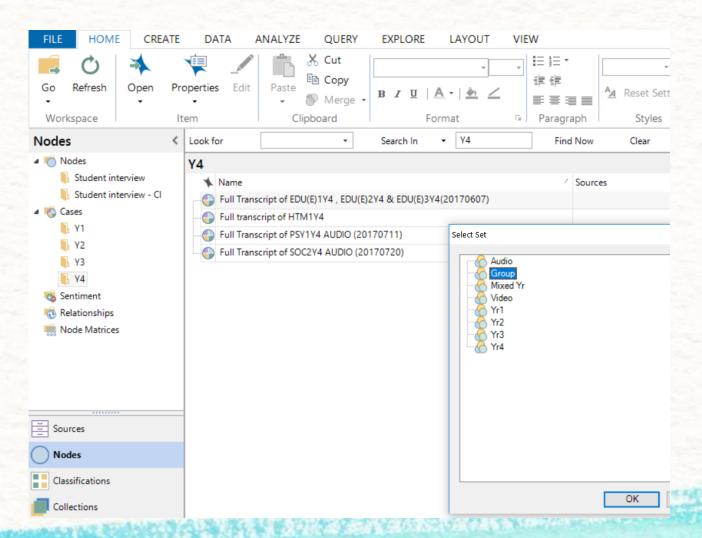

# Query in Matrix Coding

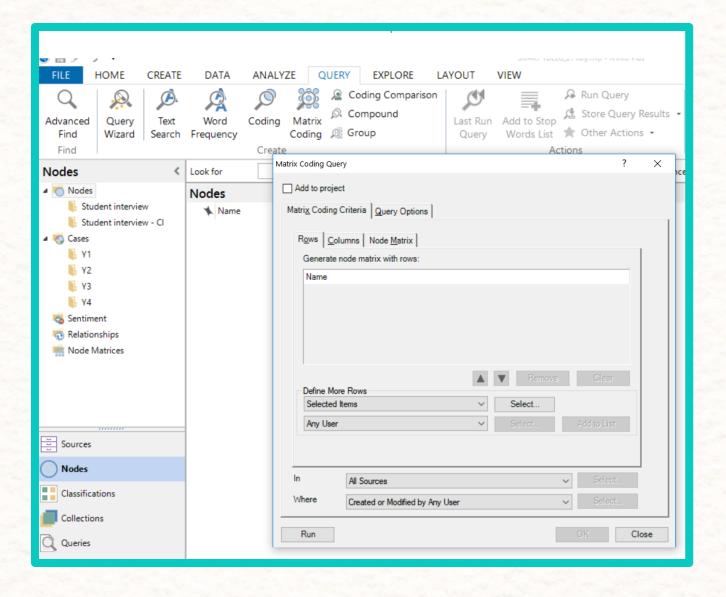

#### Set cases as rows > Add to list

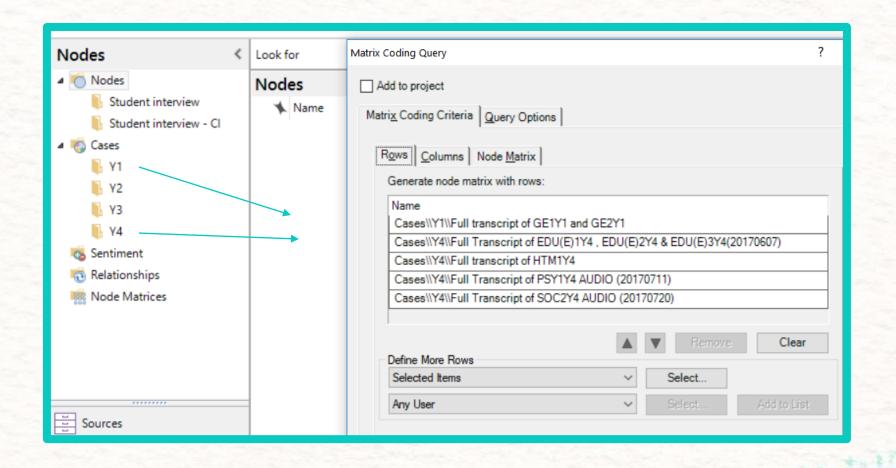

#### Set selected nodes as column > Add to list

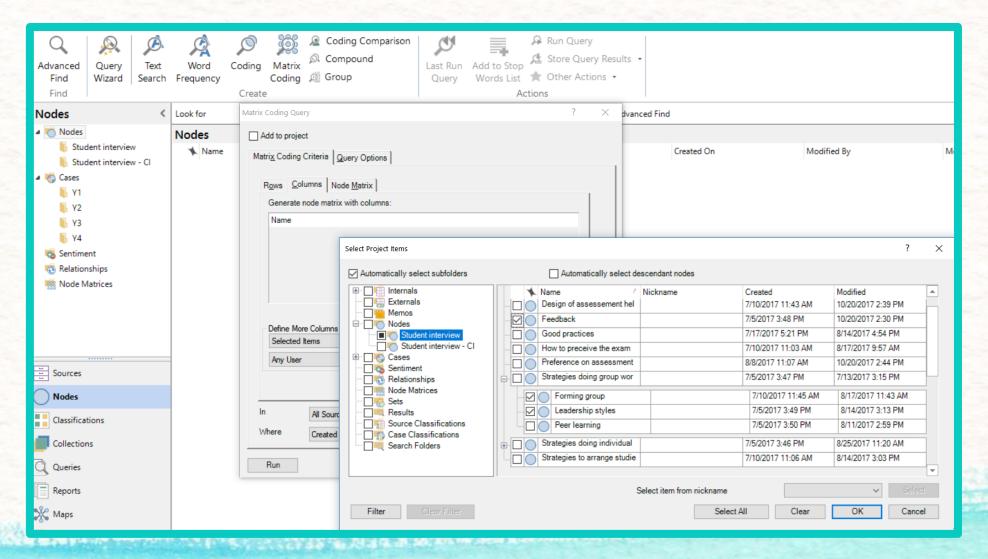

## Addressing research questions: Which Course expresses seeking help for studies? Which Course has more experiences in using rubrics?

| Matrix Coding Query - Results              |   |                            |                                                                                                    |                                |                          |                 |                |               |    |
|--------------------------------------------|---|----------------------------|----------------------------------------------------------------------------------------------------|--------------------------------|--------------------------|-----------------|----------------|---------------|----|
|                                            |   | A : Full transcript of GE1 | ▼ B : Full Transcript of E                                                                                                    | ED 🗸 C : Full transcript of HT | D: Full Transcript of PS | ▼ E : Full Tran | script of SO ▼ |               |    |
| : Feedback                                 | V | 15                         | 0                                                                                                    | 0                              | 0                        |                 | 3              |               |    |
| : Forming group                            | V | 0                          | 0                                                                                                    | 5                              | 1                        |                 | 1              |               |    |
| : Leadership styles                        | 7 | 0                          | 0                                                                                                    | 3                              | 2                        |                 | 1              |               |    |
| : Peer learning                            | Y | 0                          | 0                                                                                                    | 0                              | 0                        |                 | 1              |               |    |
| : Seeking help for studies                 | V | 16                         | 0                                                                                                    | 0                              | 0                        |                 | 0              |               |    |
| 6: Using rubrics, sample works, guidelines | Y | 10                         | 0                                                                                                    | 0                              | 3                        |                 | 1              |               |    |
|                                            |   |                            | A STATE OF THE STATE OF THE STA |                                |                          |                 | A. Full tie    | enscript of G | E1 |
|                                            |   |                            | 1.1                                                                                                    | Feedback                       |                          | V               |                | 15            |    |
|                                            |   |                            |                                                                                                    |                                |                          |                 |                |               |    |
|                                            |   | 2:                         | Forming group                                                                                                    | Y                              |                          | 0               |                |               |    |
|                                            |   |                            | 3:                                                                                                    | Leadership styles              | V                        |                 | 0              |               |    |
|                                            |   |                            | 4:                                                                                                    | Peer learning                  |                          | 7               |                | 0             |    |
| * *                                        |   |                            | 5:                                                                                                    | Seeking help for sto           | udies                    | V               |                | 16            |    |
|                                            |   |                            |                                                                                                    | Using rubrics, sam             |                          | nes 🏻           |                | 10            |    |

# Presence/absence [Yr 4: Coding group project-individual work

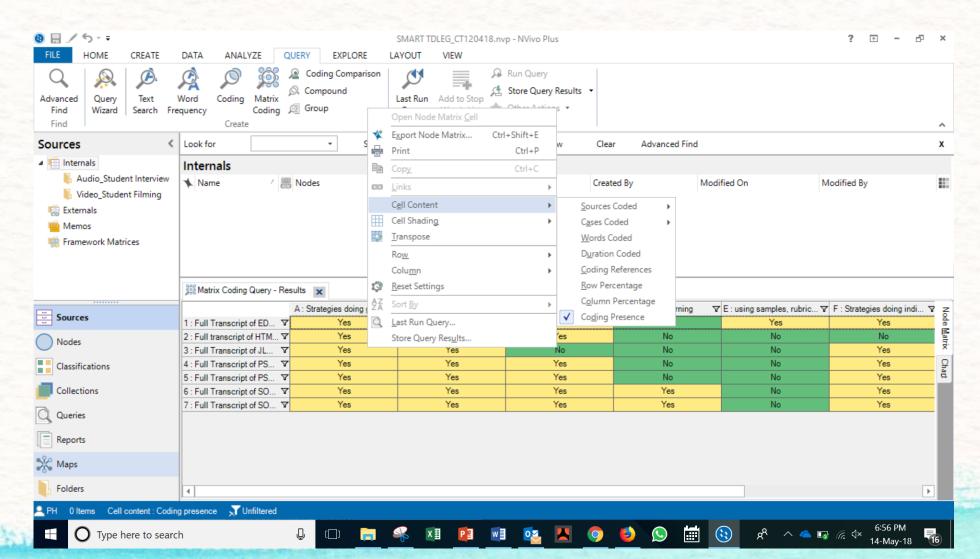

## Cell content: Coding references

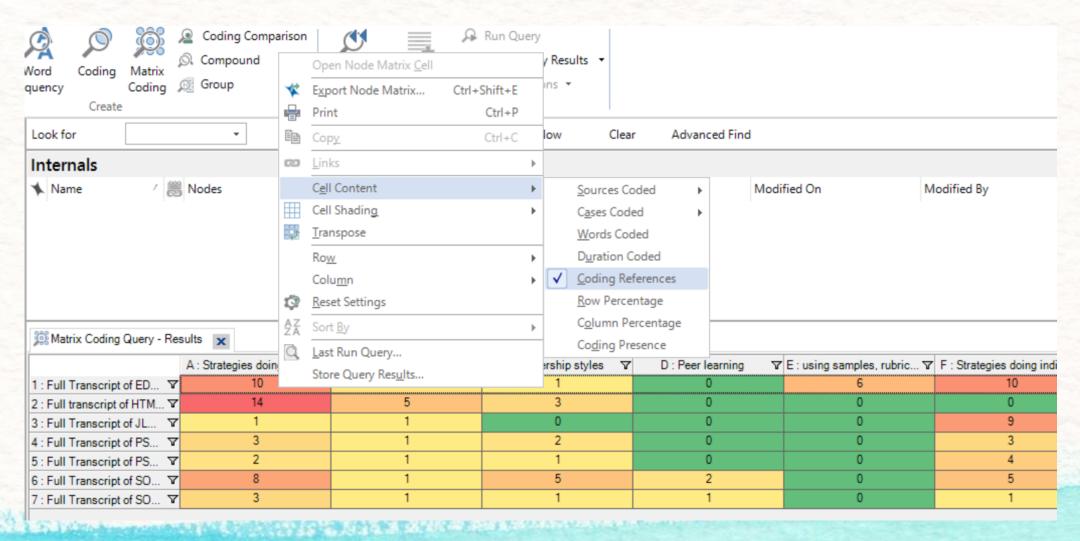

#### Cell content: Cases coded

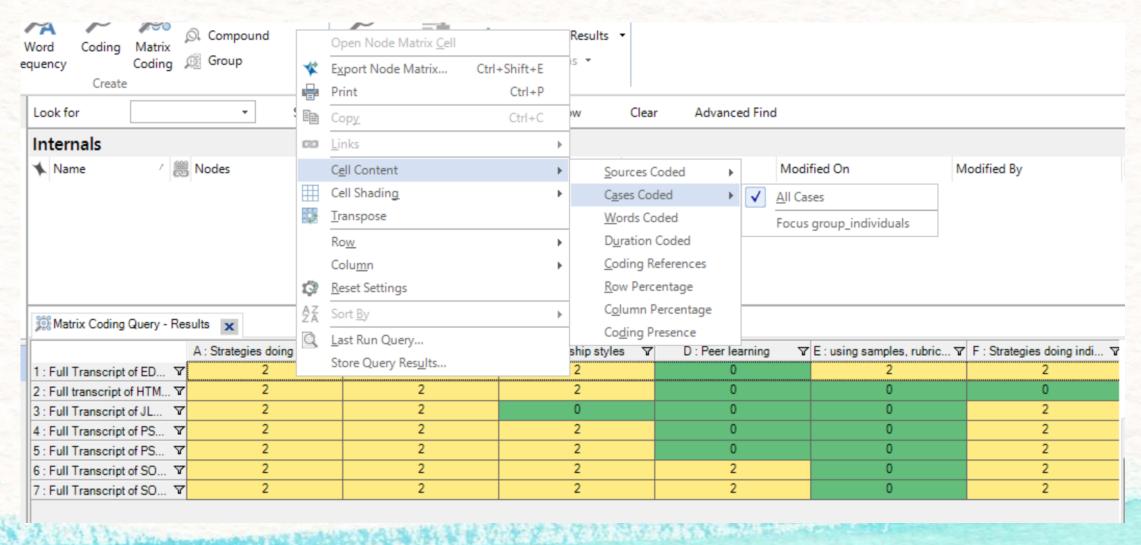

## Comparing sets with coding (1)

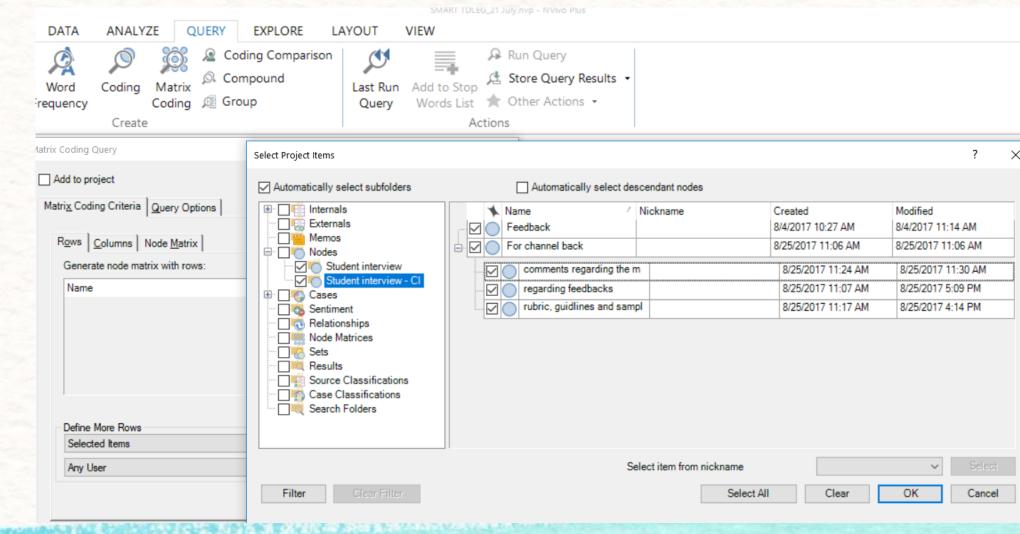

# Comparing sets with coding (2): Select Years/Discipline as columns

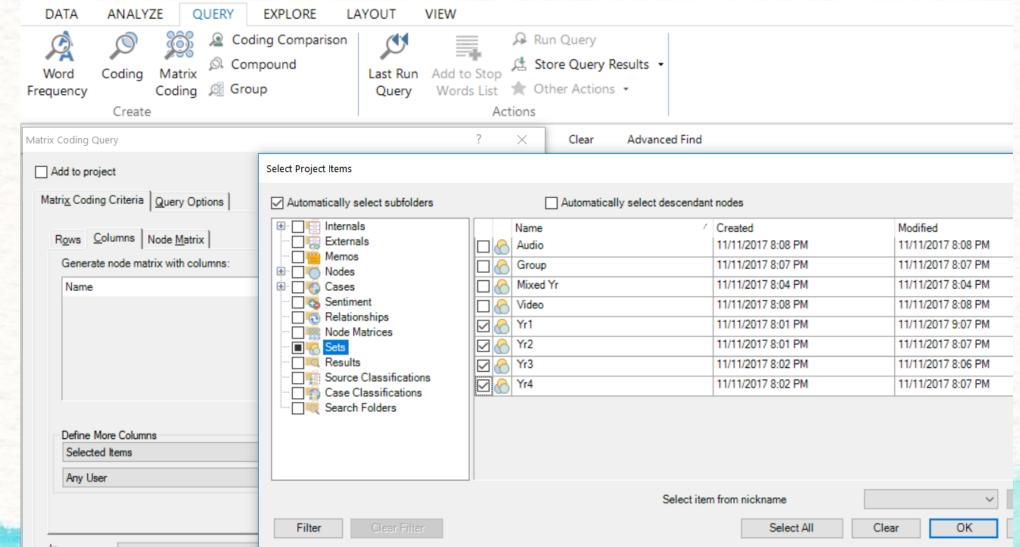

## Cell shading

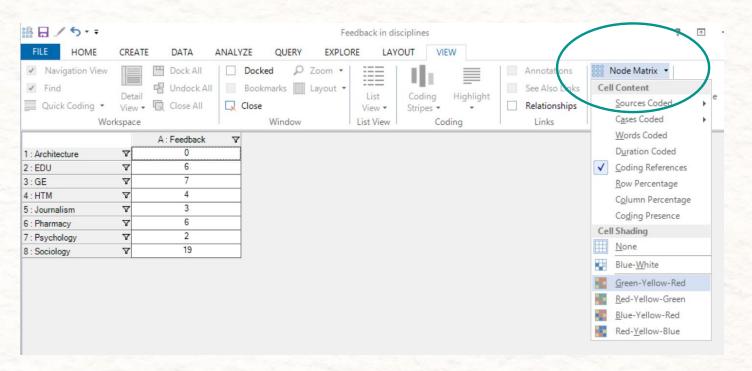

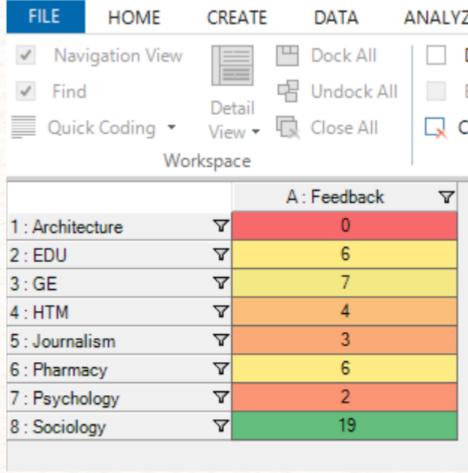

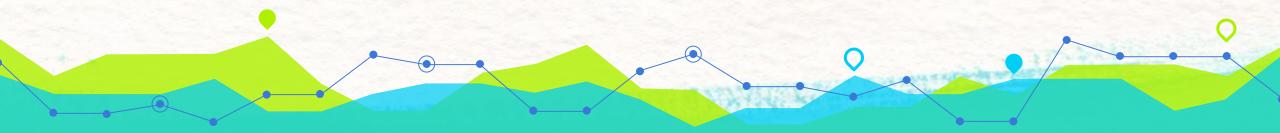

## Addressing research questions:

Which Year group seek strategies when doing individual work? Which Year group has adopted varieties of strategies in doing group work?

|                                             |   | A:Yr1 | V | B:Yr2 | Y | C : Yr3 7 | D : Yr4 | 7 |
|---------------------------------------------|---|-------|---|-------|---|-----------|---------|---|
| 1 : attitude to their studies               | V | 2     |   | 2     |   | 3         | 10      |   |
| 2 : Design of assessement help learning     | 7 | 11    |   | 1     |   | 1         | 1       |   |
| 3 : Feedback                                | 7 | 15    |   | 14    |   | 5         | 10      |   |
| 4 : Good practices                          | V | 0     |   | 0     |   | 0         | 4       |   |
| 5 : How to preceive the exam                | V | 0     |   | 5     |   | 0         | 5       |   |
| S: Preference on assessments                | Y | 0     |   | 1     |   | 3         | 1       |   |
| : Strategies doing group work               | Y | 0     |   | 8     |   | 0         | 31      |   |
| 3 : Forming group                           | Y | 0     |   | 4     |   | 0         | 10      |   |
| ): Leadership styles                        | V | 0     |   | 4     |   | 0         | 12      |   |
| 0 : Peer learning                           | Y | 0     |   | 0     |   | 0         | 3       |   |
| 1 : Strategies doing individual work        | Y | 42    |   | 10    |   | 7         | 21      |   |
| 2 : Seeking help for studies                | Y | 16    |   | 3     |   | 0         | 0       |   |
| 3 : Using rubrics, sample works, guidelines | V | 10    |   | 4     |   | 5         | 17      |   |
| 14 : Strategies to arrange studies          | V | 0     |   | 6     |   | 0         | 14      |   |

# Query wizard

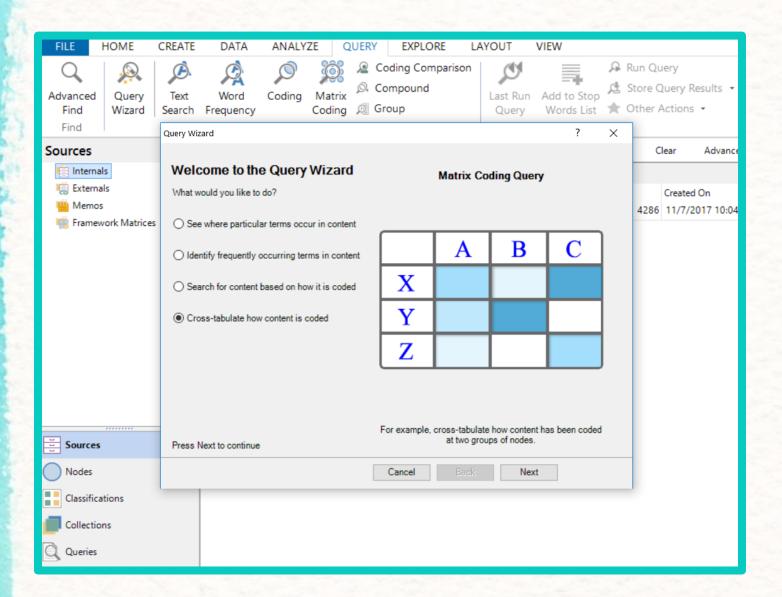

# Select rows [Cases] and columns [Survey closed responses]

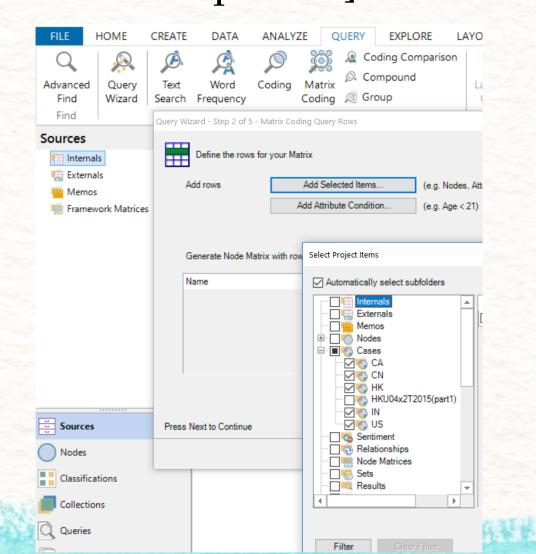

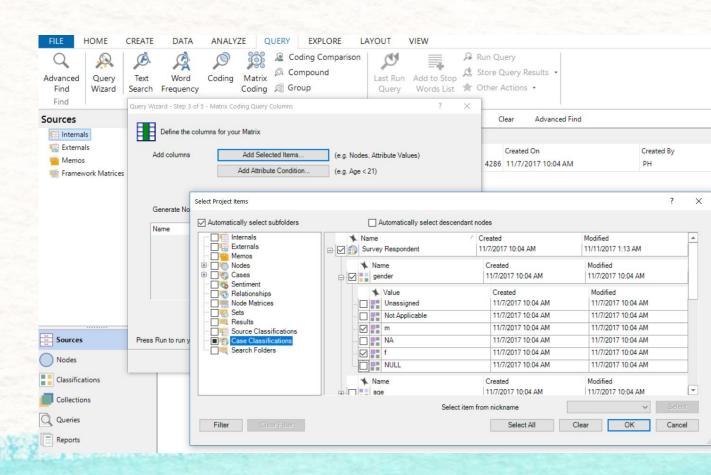

# 'Social media' with countries with survey classification

Research questions:

Which country has got the highest number of male comments? Which country has got the highest number of master graduates contributing in the forum?

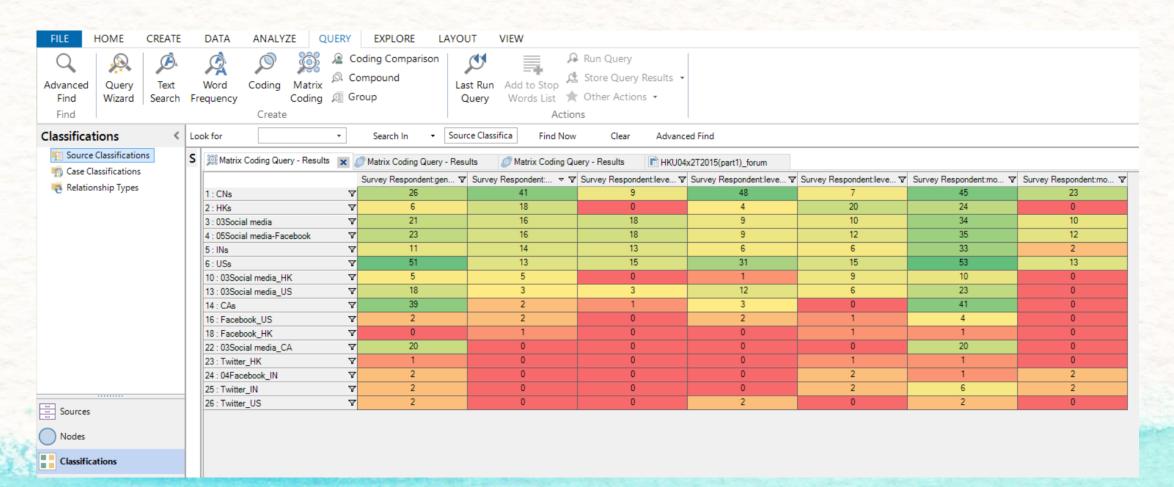

### Survey cases

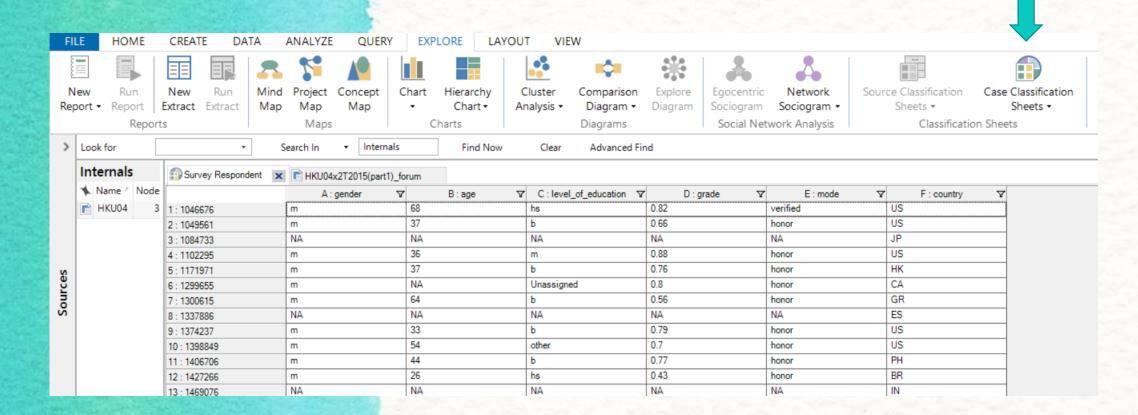

## Filter parameter (1)

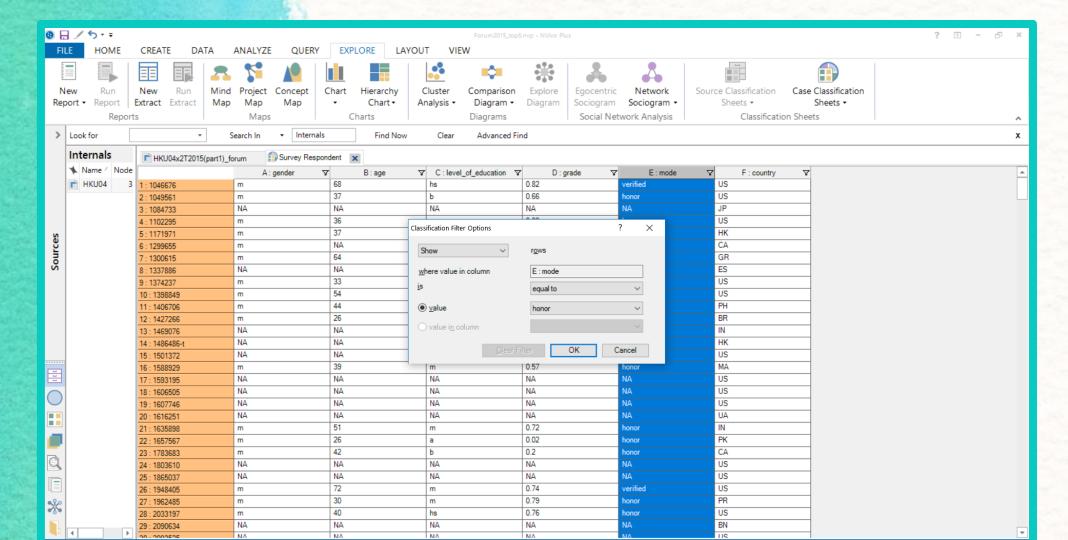

## Filter parameter (2)

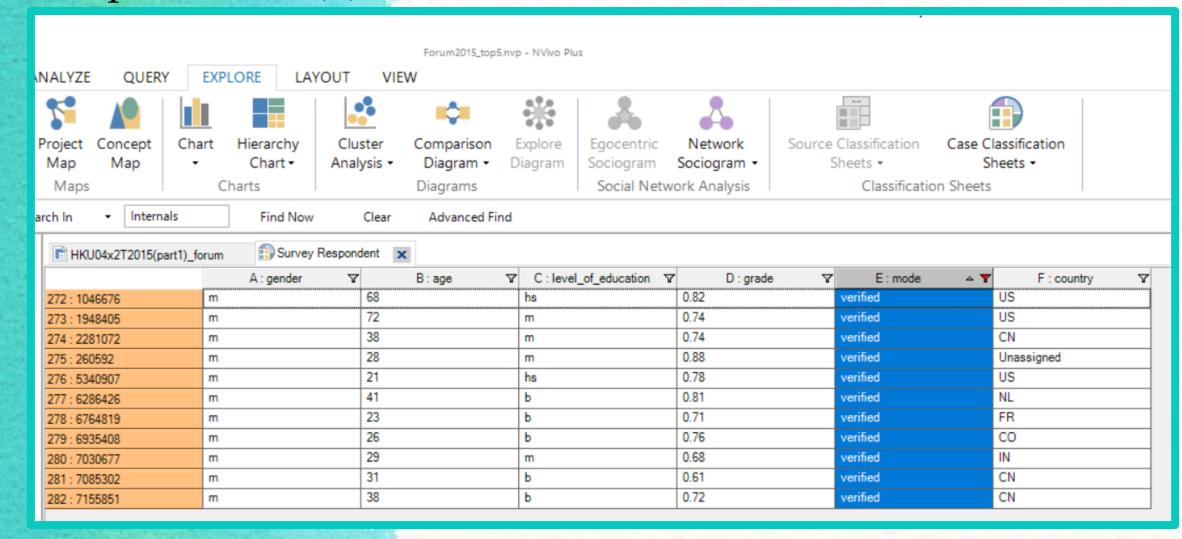

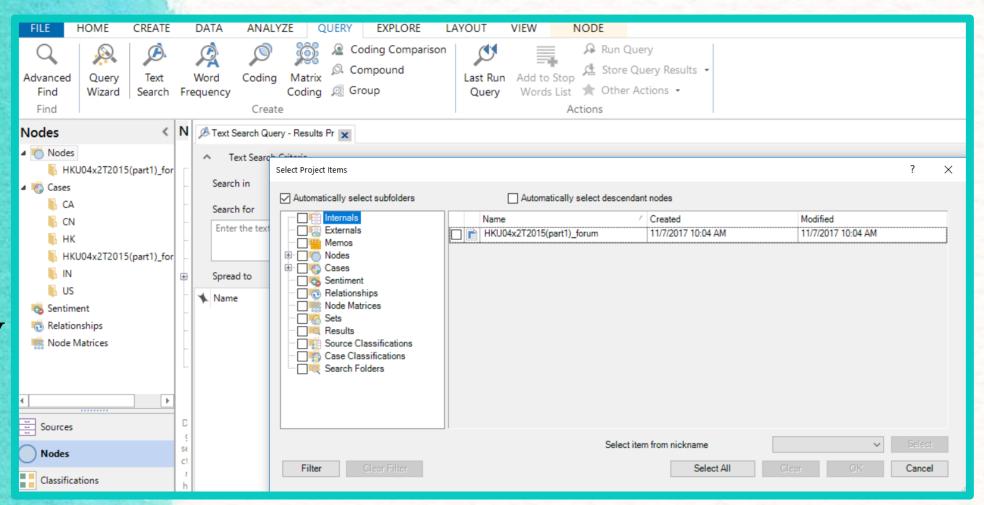

Text query

#### Text search from source

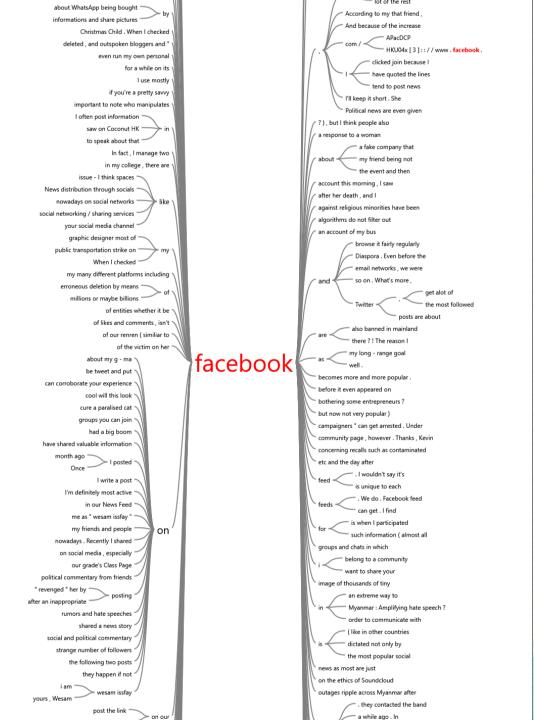

#### Text search from case

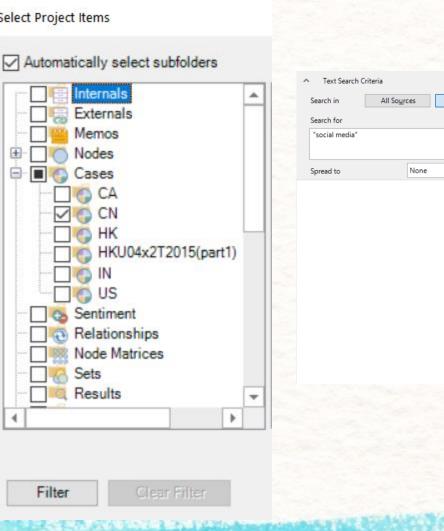

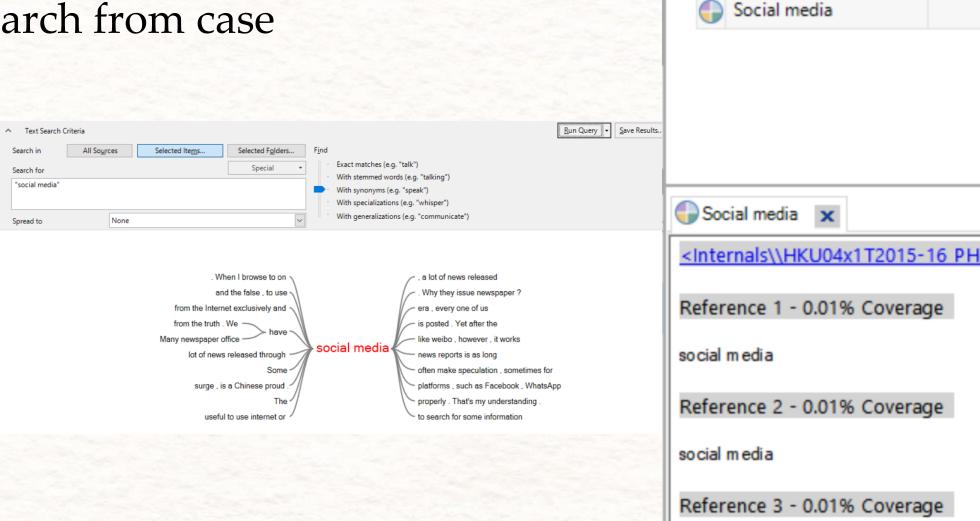

Cases

Name

Source

## Extend coding 'keyword' with 'Narrow Context'

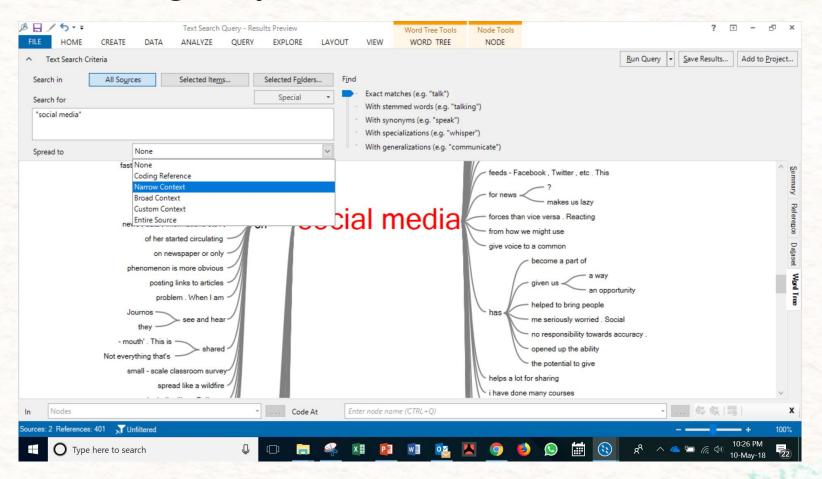

Exploring associated items from a single case [project]

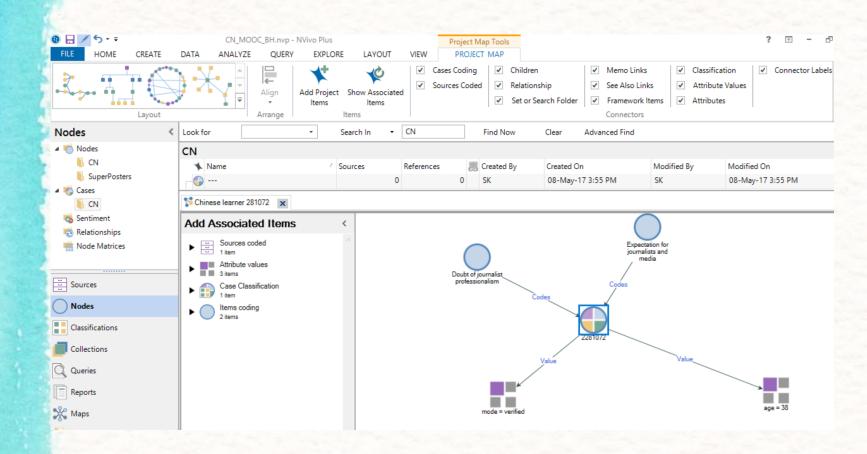

Demo. Steps:

https://www.youtube.com/watch?v=uat8Pe5kGMI
[51 min>]

# Exploring associated items in a classification

Majors in sociology: Yr 2 and Yr 4 [nodes addressed]

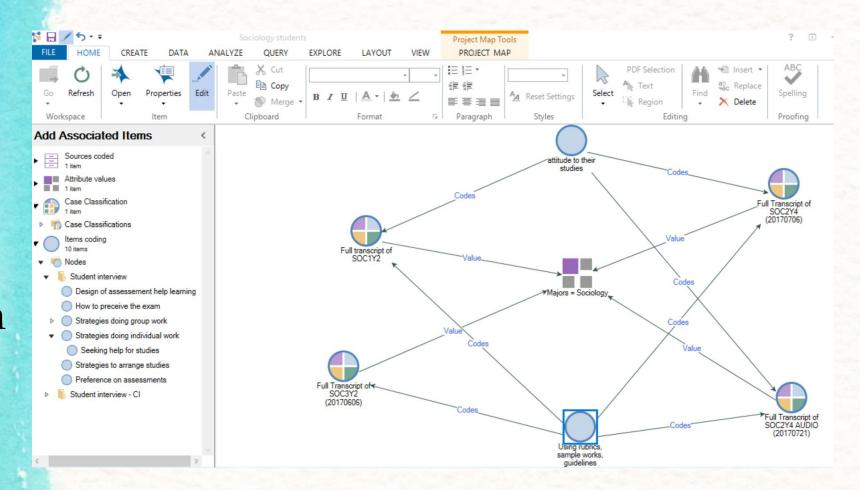

Framework from source: name, select rows & columns (1)

https://www.youtube.com/watch?v=uat8Pe5kGMI

[57min >]

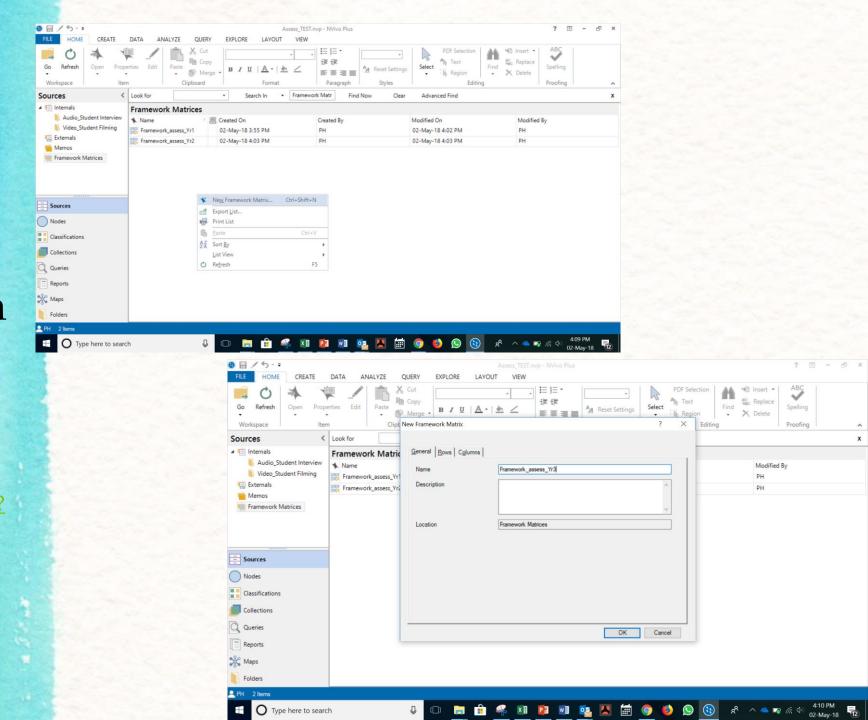

Framework from source: name, select rows & columns (2)

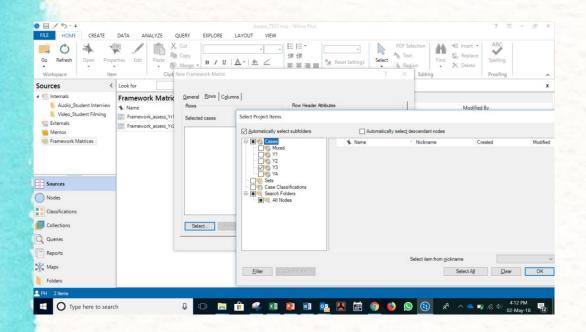

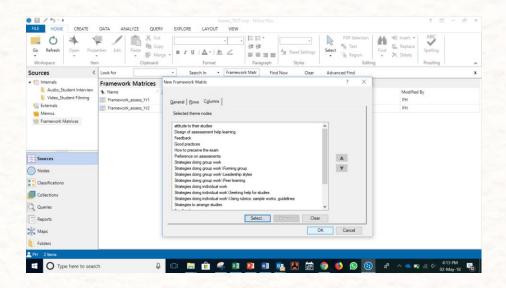

Framework from source:
Framework matrices > Auto
Summarize (3)

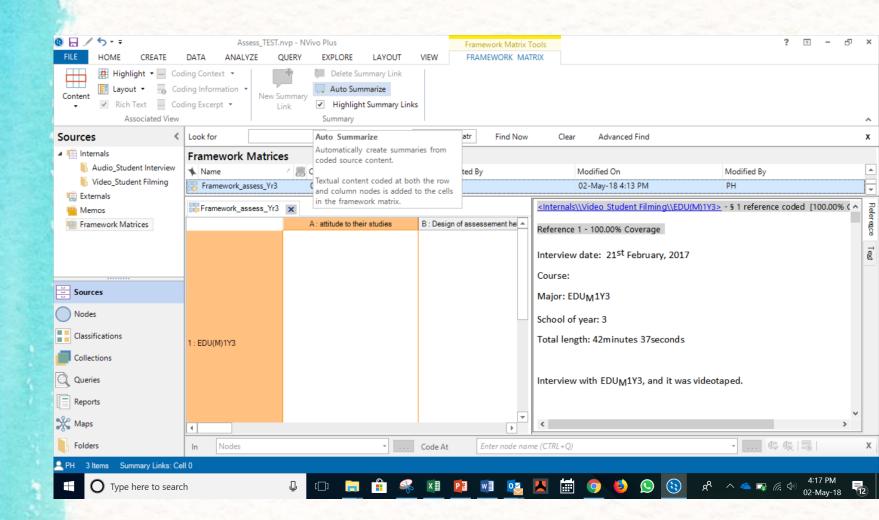

Framework from source: Auto Summarize to exporting to Excel (4)

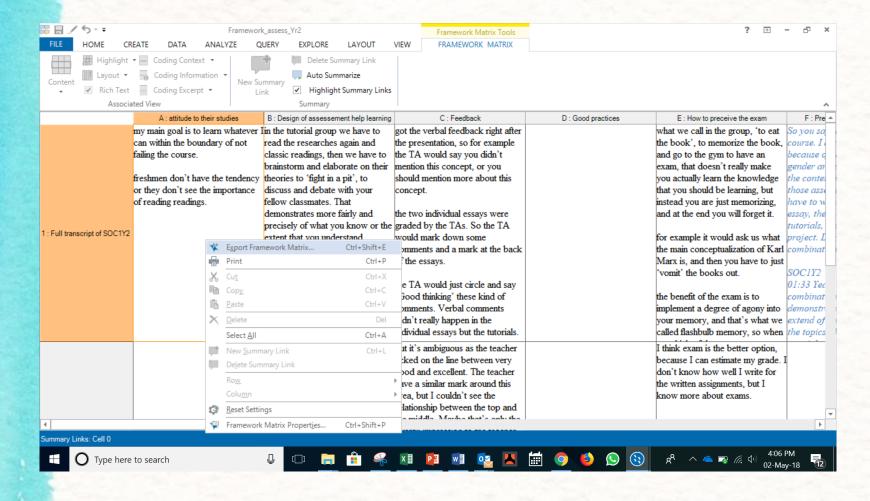

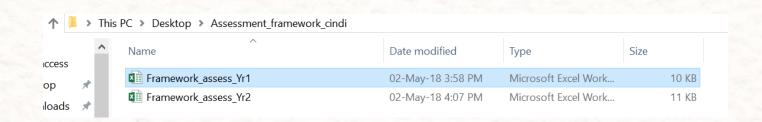

## Query wizard: cross tabulation

- Autocoding: Sentiment
- Keyword search: High frequency word/terms
- Run query of the terms with sentiment 'positive', 'negative'
- Save 'Result', and explore emerging themes

# MORE emerging ideas for your next publication

# Coding

# Making queries on coding

#### Themes are unifying concepts or statements

- Identify and characterize:
  - Patterns of behaviors
  - Group interactions
  - Individual perceptions
- Help to develop testable hypotheses by:
  - Identifying salient factors
  - Informing predictions about relationships

## Making query: Know to unknown

- Making query in data allows researchers not just finding evidence to support research questions, but identifying gaps between sets (differences and commonality between stakeholders/age/organizations)
- Enabling more research questions to be asked

#### NEW web references

Mixed Methods Analysis with NVivo 11 for Windows

https://www.youtube.com/watch?v=I9 YIHXrh88&t=274s

Learning how to explore and visualize your data with NVivo | NVivo Brown Bag Webinar

- https://www.youtube.com/watch?v=Ez7PB6ZIA5I
- Explore and Visualize Your Data Using NVivo 11 for Windows to Tell the Story the Story
- <a href="https://www.youtube.com/watch?v=2wjMp-L-JDk">https://www.youtube.com/watch?v=2wjMp-L-JDk</a>

Q&A

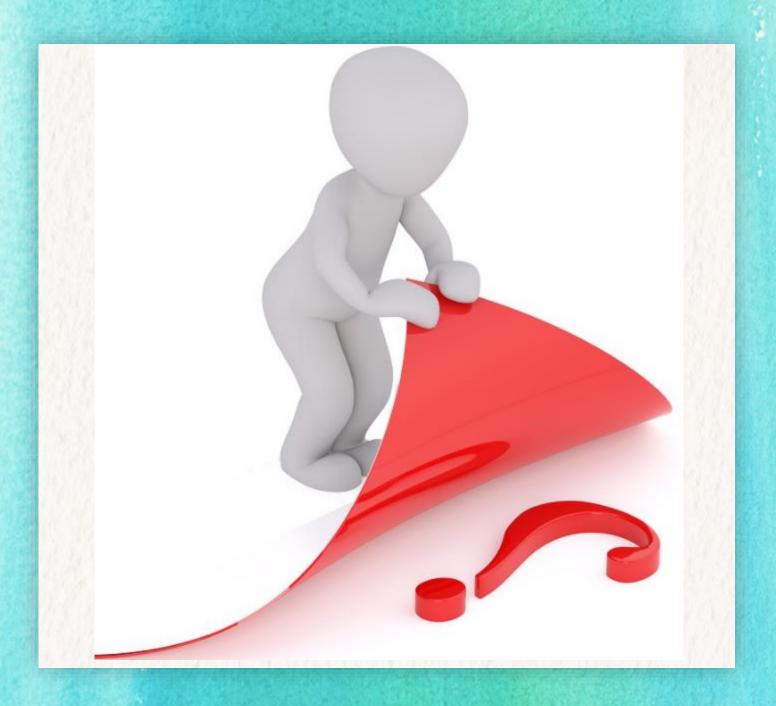

phodgson@cuhk.edu.hk

# THANK YOU